## Quest README: Hi-Fidelity Prototype

Stephanie T, Pakapark B, Uzair I

Our hi-fidelity prototype was developed using XCode, and is meant to be displayed on an iPhone 7. The .ipa file can be downloaded from our website.

## **Limitations:**

- As this is a prototype, we did not set up a server with an API and database that could store model data on the backend. Due to this, we had to hardcode our task flows and data.
- Some features which would be present in a fully-developed version of this application have been omitted from this prototype. Included in these are the Sign Up flow for new users, viewing Club Pages, and viewing the user's own Profile.
- In the final version of the app, we would also have added an introductory tutorial that would have clarified why 'tagging along' with friends is an interesting option, as well as how the hamburger menu may be used to navigate the app quickly and efficiently.
- We have developed one sample friend profile for the purposes of this prototype. This is clarified in the instructions below.

## **Instructions:**

Note that for Task 2 (tagging along with a friend), we have made *Pharah*'s profile clickable through the event page. Also, from any screen, you may swipe right to access the hamburger menu which

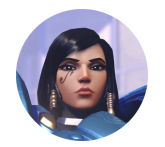

allows efficient navigation to other parts of the application. From the main page, you may tag on 'View Event', 'Sports'  $\rightarrow$  'Basketball'  $\rightarrow$  Lakers Game, or use the Hamburger Menu to go to 'Manage Clubs'.